# The SAM Format Specification (v1.4-r985)

The SAM Format Specification Working Group

September 7, 2011

# 1 The SAM Format Specification

SAM stands for Sequence Alignment/Map format. It is a TAB-delimited text format consisting of a header section, which is optional, and an alignment section. If present, the header must be prior to the alignments. Header lines start with '@', while alignment lines do not. Each alignment line has 11 mandatory fields for essential alignment information such as mapping position, and variable number of optional fields for flexible or aligner specific information.

#### 1.1 An example

Suppose we have the following alignment with bases in lower cases clipped from the alignment. Read r001/1 and r001/2 constitute a read pair; r003 is a chimeric read; r004 represents a split alignment.

```
Coor 12345678901234 5678901234567890123456789012345
ref AGCATGTTAGATAA**GATAGCTGTGCTAGTAGGCAGTCAGCGCCAT
+r001/1 TTAGATAAAGGATA*CTG<br>+r002 aaaAGATAA*GGATA
          aaaAGATAA*GGATA
+r003 gcctaAGCTAA
+r004 ATAGCT..............TCAGC
-r003 ttagctTAGGC
-r001/2 CAGCGCCAT
```
The corresponding SAM format is:

```
@HD VN:1.3 SO:coordinate
@SQ SN:ref LN:45
r001 163 ref 7 30 8M2I4M1D3M = 37 39 TTAGATAAAGGATACTG *
r002 0 ref 9 30 3S6M1P1I4M * 0 0 AAAAGATAAGGATA
r003 0 ref 9 30 5H6M * 0 0 AGCTAA * NM:i:1
r004 0 ref 16 30 6M14N5M * 0 0 ATAGCTTCAGC *
r003 16 ref 29 30 6H5M * 0 0 TAGGC * NM:i:0
r001 83 ref 37 30 9M = 7 -39 CAGCGCCAT *
```
### 1.2 Terminologies and Concepts

- Template A DNA/RNA sequence part of which is sequenced on a sequencing machine or assembled from raw sequences.
- Segment A contiguous (sub)sequence on a template which is sequenced or assembled. For sequencing data, segments are indexed by the order in which they are sequenced. For segments of an assembled sequence, they are indexed by the order of the leftmost coordinate on the assembled sequence.
- Read A raw sequence that comes off a sequencing machine. A read may consist of multiple segments, which are sometimes called *subreads*.
- 1-based coordinate system A coordinate system where the first base of a sequence is one. In this coordinate system, a region is specified by a closed interval. For example, the region between the 3rd and the 7th bases inclusive is [3, 7]. The SAM, GFF and Wiggle formats are using the 1-based coordinate system.
- 0-based coordinate system A coordinate system where the first base of a sequence is zero. In this coordinate system, a region is specified by a half-closed-half-open interval. For example, the region between the 3rd and the 7th bases inclusive is [2, 7). The BAM, BED, and PSL formats are using the 0-based coordinate system.
- **Phred scale** Given a probability  $0 < p \le 1$ , the phred scale of p equals  $-10 \log_{10} p$ , rounded to the closest integer.

### 1.3 The header section

Each header line begins with character ' $\mathcal{C}$ ' followed by a two-letter record type code. In the header, each line is TAB-delimited and except the @CO lines, each data field follows a format 'TAG:VALUE' where TAG is a two-letter string that defines the content and the format of VALUE. Each header line should match:  $\angle$  (A-Za-z][A-Za-z](\t[A-Za-z][A-Za-z0-9]:[ -~]+)+\$/ or  $\angle$  (CO\t.\*/. Tags containing lowercase letters are reserved for end users.

The following table give the defined record types and tags. Tags with '\*' are required when the record type is present.

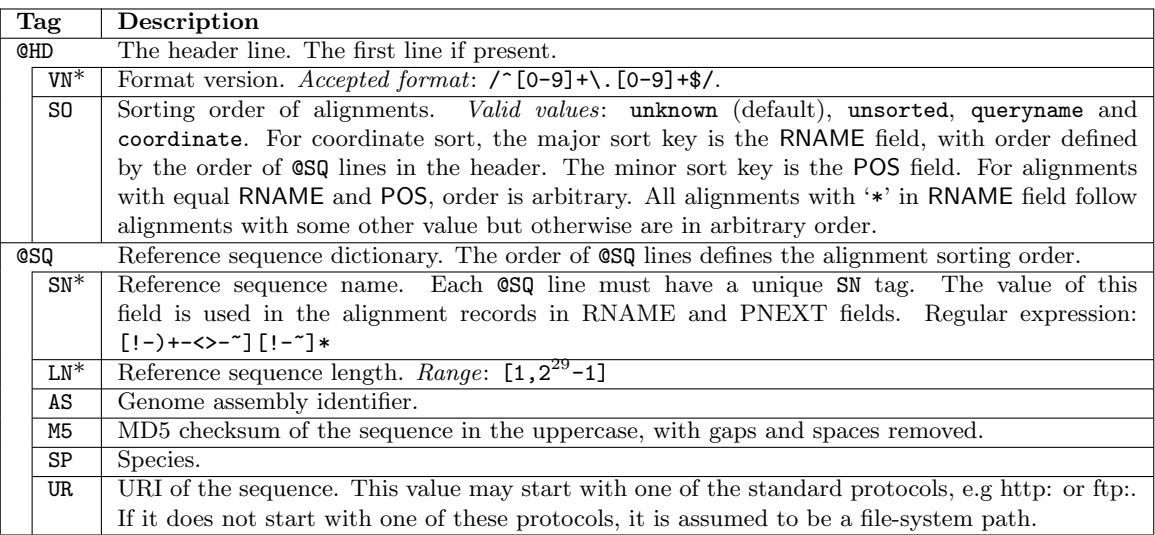

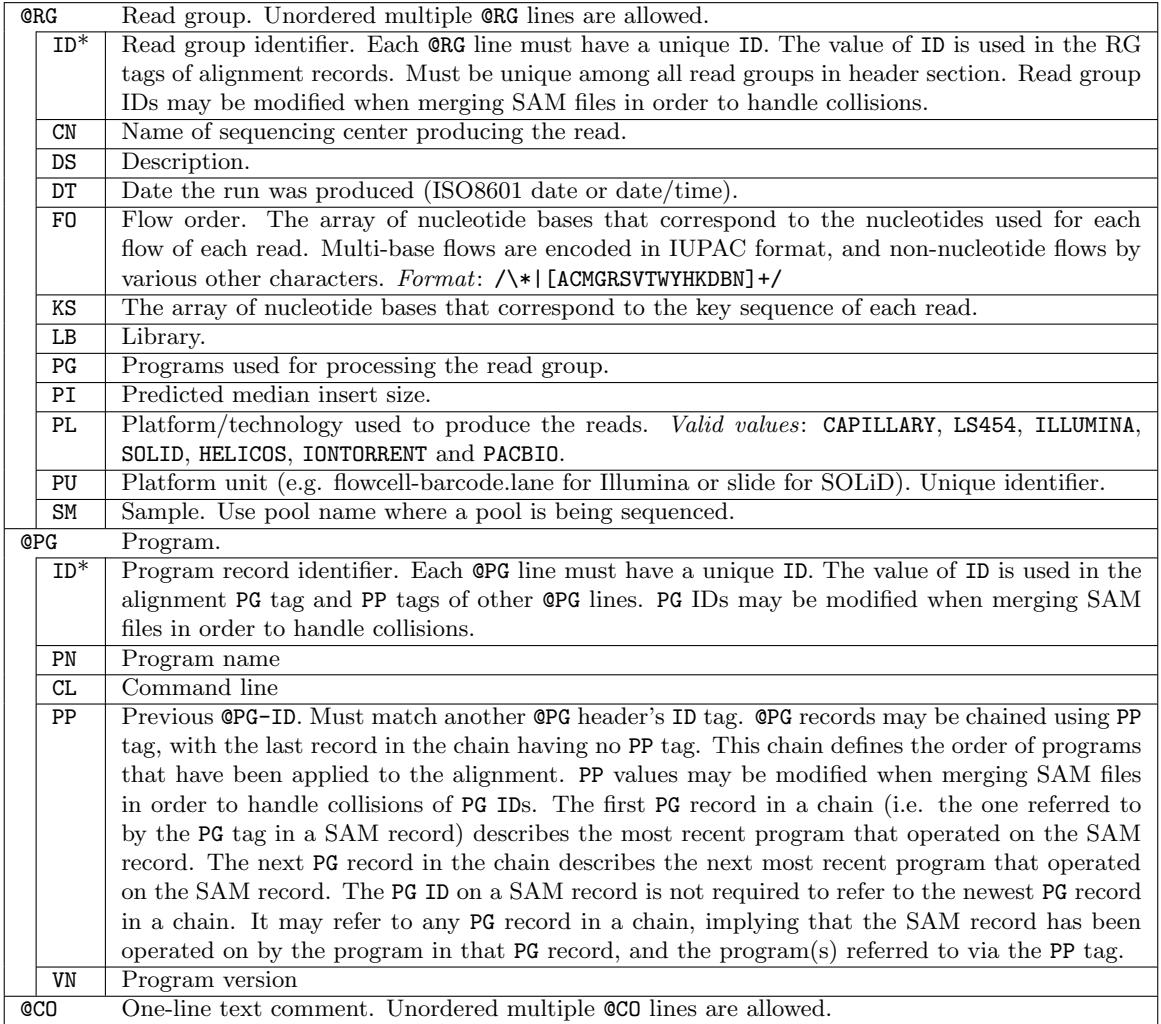

### 1.4 The alignment section: mandatory fields

Each alignment line has 11 mandatory fields. These fields always appear in the same order and must be present, but their values can be '0' or '\*' (depending on the field) if the corresponding information is unavailable. The following table gives an overview of the mandatory fields in the SAM format:

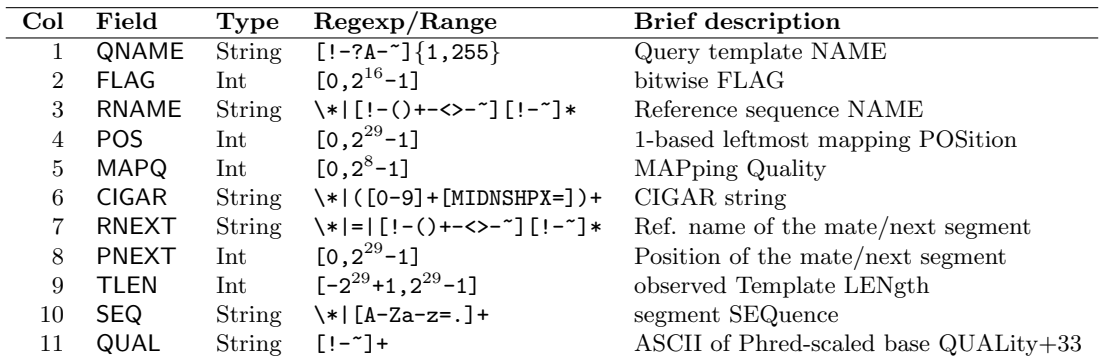

1. QNAME: Query template NAME. Reads/segments having identical QNAME are regarded to come from the same template. A  $\mathsf{QNAME}\xspace$   $\mathsf{``}\mathsf{''}$  indicates the information is unavailable.

2. FLAG: bitwise FLAG. Each bit is explained in the following table:

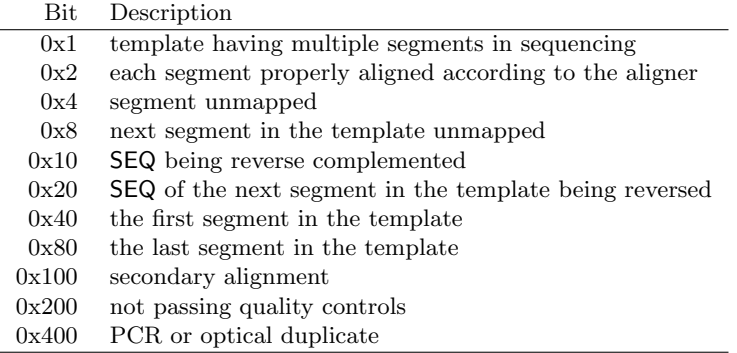

- Bit 0x4 is the only reliable place to tell whether the segment is unmapped. If 0x4 is set, no assumptions can be made about RNAME, POS, CIGAR, MAPQ, bits 0x2, 0x10 and 0x100 and the bit 0x20 of the next segment in the template.
- If 0x40 and 0x80 are both set, the segment is part of a linear template, but it is neither the first nor the last segment. If both 0x40 and 0x80 are unset, the index of the segment in the template is unknown. This may happen for a non-linear template or the index is lost in data processing.
- Bit 0x100 marks the alignment not to be used in certain analyses when the tools in use are aware of this bit.
- If 0x1 is unset, no assumptions can be made about 0x2, 0x8, 0x20, 0x40 and 0x80.
- 3. RNAME: Reference sequence NAME of the alignment. If @SQ header lines are present, RNAME (if not '\*') must be present in one of the SQ-SN tag. An unmapped segment without coordinate has a <sup>\*\*</sup>' at this field. However, an unmapped segment may also have an ordinary coordinate such that it can be placed at a desired position after sorting. If RNAME is  $\cdot\cdot\cdot$ , no assumptions can be made about POS and CIGAR.
- 4. POS: 1-based leftmost mapping POSition of the first matching base. The first base in a reference sequence has coordinate 1. POS is set as 0 for an unmapped read without coordinate. If POS is 0, no assumptions can be made about RNAME and CIGAR.
- 5. MAPQ: MAPping Quality. It equals  $-10 \log_{10} \Pr{\text{mapping position is wrong}}$ , rounded to the nearest integer. A value 255 indicates that the mapping quality is not available.
- 6. CIGAR: CIGAR string. The CIGAR operations are given in the following table (set '\*' if unavailable):

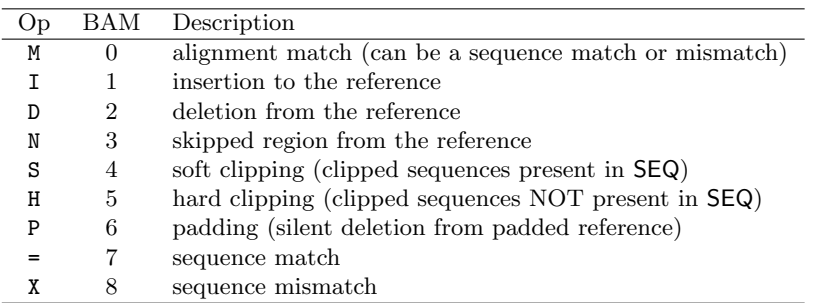

- H can only be present as the first and/or last operation.
- S may only have H operations between them and the ends of the CIGAR string.
- For mRNA-to-genome alignment, an N operation represents an intron. For other types of alignments, the interpretation of N is not defined.
- Sum of lengths of the M/I/S/=/X operations shall equal the length of SEQ.
- 7. RNEXT: Reference sequence name of the NEXT segment in the template. For the last segment, the next segment is the first segment in the template. If @SQ header lines are present, RNEXT (if not '\*' or '=') must be present in one of the  $SQ-SN$  tag. This field is set as '\*' when the information is unavailable, and set as '=' if RNEXT is identical RNAME. If not '=' and the next segment in the template has one primary mapping (see also bit  $0x100$  in  $FLAG$ ), this field is identical to RNAME of the next segment. If the next segment has multiple primary mappings, no assumptions can be made about RNEXT and PNEXT. If RNEXT is '\*', no assumptions can be made on PNEXT and bit 0x20.
- 8. PNEXT: Position of the NEXT segment in the template. Set as 0 when the information is unavailable. This field equals POS of the next segment. If PNEXT is 0, no assumptions can be made on RNEXT and bit 0x20.
- 9. TLEN: signed observed Template LENgth. If all segments are mapped to the same reference, the unsigned observed template length equals the number of bases from the leftmost mapped base to the rightmost mapped base. The leftmost segment has a plus sign and the rightmost has a minus sign. The sign of segments in the middle is undefined. It is set as 0 for single-segment template or when the information is unavailable.
- 10. SEQ: segment SEQuence. This field can be a '\*' when the sequence is not stored. If not a '\*', the length of the sequence must equal the sum of lengths of M/I/S/=/X operations in CIGAR. An '=' denotes the base is identical to the reference base. No assumptions can be made on the letter cases.
- 11. QUAL: ASCII of base QUALity plus 33 (same as the quality string in the Sanger FASTQ format). A base quality is the phred-scaled base error probability which equals  $-10 \log_{10} Pr{\text{base is wrong}}$ . This field can be a '\*' when quality is not stored. If not a '\*', SEQ must not be a '\*' and the length of the quality string ought to equal the length of SEQ.

### 1.5 The alignment section: optional fields

All optional fields follow the TAG:TYPE:VALUE format where TAG is a two-character string that matches /[A-Za-z][A-Za-z0-9]/. Each TAG can only appear once in one alignment line. A TAG containing lowercase letters are reserved for end users. In an optional field, TYPE is a single casesensitive letter which defines the format of VALUE:

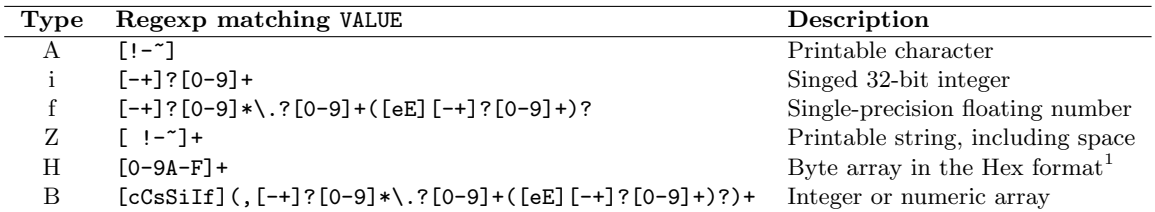

For an integer or numeric array (type 'B'), the first letter indicates the type of numbers in the following comma separated array. The letter can be one of 'cCsSiIf', corresponding to  $int8-t$  (signed 8-bit) integer), uint8 t (unsigned 8-bit integer), int16 t, uint16 t, int32 t, uint32 t and float, respectively<sup>2</sup>. During import/export, the element type may be changed if the new type is also compatible with the array.

Predefined tags are shown in the following table. You can freely add new tags, and if a new tag may be of general interest, you can email samtools-devel@lists.sourceforge.net to add the new tag to the specification. Note that tags starting with 'X', 'Y' and 'Z' or tags containing lowercase letters in either position are reserved for local use and will not be formally defined in any future version of this specification.

<sup>1</sup>For example, a byte array {0x1a,0xe3,0x1} corresponds to a Hex string '1AE301'.

<sup>2</sup>Explicit typing eases format parsing and helps to reduce the file size when SAM is converted to BAM.

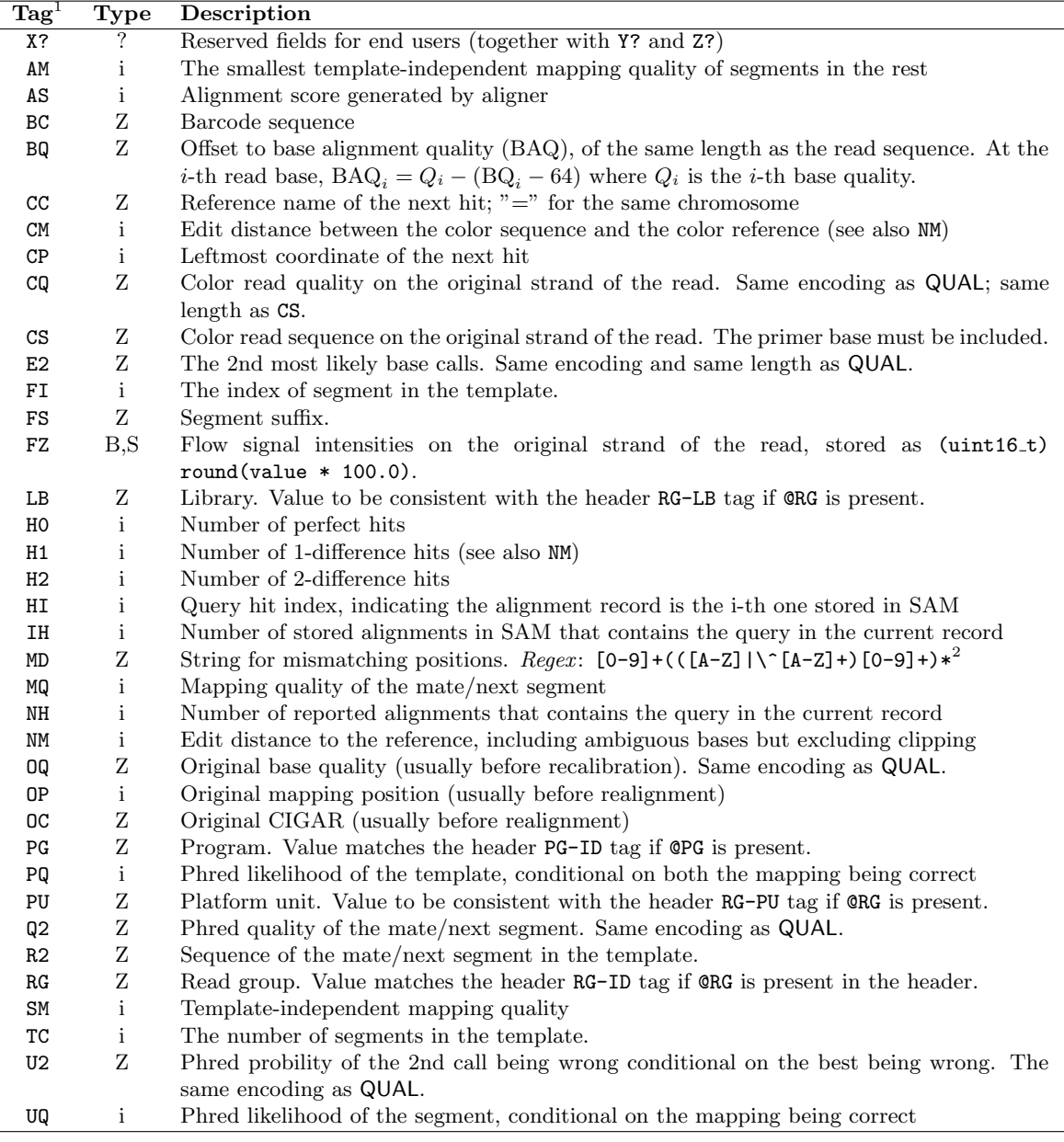

<sup>1</sup>The GS, GC, GQ, MF, S2 and SQ are reserved for backward compatibility.

<sup>&</sup>lt;sup>2</sup>The MD field aims to achieve  $SNP/$ indel calling without looking at the reference. For example, a string '10A5^AC6' means from the leftmost reference base in the alignment, there are 10 matches followed by an A on the reference which is different from the aligned read base; the next 5 reference bases are matches followed by a 2bp deletion from the reference; the deleted sequence is AC; the last 6 bases are matches. The MD field ought to match the CIGAR string.

# 2 Recommended Practice for the SAM Format

This section describes the best practice for representating data in the SAM format. They are not required in general, but may be required by a specific software package for it to function properly.

- 1. The header section
	- 1.1 The @HD line should be present with the SO tag specified.
	- 1.2 The @SQ lines should be present if reads have been mapped.
	- 1.3 When a RG tag appears anywhere in the alignment section, there should be a single corresponding @RG line with matching ID tag in the header.
	- 1.4 When a PG tag appears anywhere in the alignment section, there should be a single corresponding @PG line with matching ID tag in the header.
- 2. Adjacent CIGAR operations should be different.
- 3. No alignments should be assigned mapping quality 255.
- 4. Unmapped reads
	- 4.1 For a unmapped paired-end or mate-pair read whose mate is mapped, the unmapped read should have RNAME and POS identical to its mate.
	- 4.2 If all segments in a template are unmapped, their RNAME should be set as '\*' and POS as 0.
	- 4.3 If POS plus the sum of lengths of M/=/X/D/N operations in CIGAR exceeds the length specified in the LN field of the @SQ header line (if exists) with an SN equal to RNAME, the alignment should be unmapped.
- 5. Multiple mapping
	- 5.1 When one segment is present in multiple records, only one record should have the secondary alignment flag bit  $(0x100)$  unset. RNEXT and PNEXT point to the primary alignment of the next segment.
	- 5.2 SEQ and QUAL of secondary alignments should be set to '\*' to reduce the file size.
- 6. Optional tags:
	- 6.1 If the template has more than 2 segments, the TC tag should be present.
	- 6.2 The NM tag should be present.

# 3 The BAM Format Specification

#### 3.1 The BGZF compression format

BGZF is block compression implemented on top of the standard gzip file format. The goal of BGZF is to provide good compression while allowing efficient random access to the BAM file for indexed queries. The BGZF format is 'gunzip compatible', in the sense that a compliant gunzip utility can decompress a BGZF compressed file<sup>1</sup>.

A BGZF archive is a series of concatenated BGZF blocks. Each BGZF block is itself a speccompliant gzip archive which contains an "extra field" in the format described in RFC1952. The gzip file format allows the inclusion of application-specific extra fields and these are ignored by compliant decompression implementation. The gzip specification also allows gzip files to be concatenated. The result of decompressing concatenated gzip files is the concatenation of the uncompressed data.

Each BGZF block contains a standard gzip file header with the following standard-compliant extensions:

- 1. The F.EXTRA bit in the header is set to indicate that extra fields are present.
- 2. The extra field used by BGZF uses the two subfield ID values 66 and 67 (ascii 'BC').
- 3. The length of the BGZF extra field payload (field LEN in the gzip specification) is 2 (two bytes of payload).
- 4. The payload of the BGZF extra field is a 16-bit unsigned integer in little endian format. This integer gives the size of the containing BGZF block minus one.

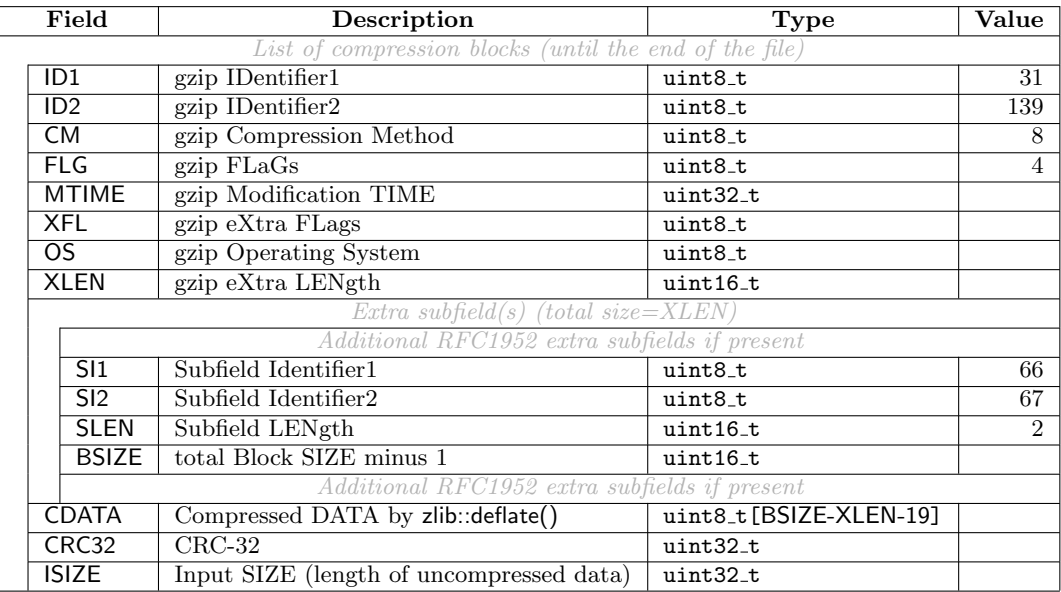

On disk, a full BGZF file is (all integers are little endian as is required by RFC1952):

BGZF files support random access through the BAM file index. To achieve this, the BAM file index uses virtual file offsets into the BGZF file. Each virtual file offset is an unsigned 64-bit integer, defined as: coffset<<16|uoffset, where coffset is an unsigned byte offset into the BGZF file to the beginning of a BGZF block, and uoffset is an unsigned byte offset into the uncompressed data stream represented by that BGZF block. Virtual file offsets can be compared, but subtraction between virtual file offsets and addition between a virtual offset and an integer are both disallowed.

<sup>&</sup>lt;sup>1</sup>It is worth noting that there is a known bug in the Java GZIPInputStream class that concatenated gzip archives cannot be successfully decompressed by this class. BGZF files can be created and manipulated using the built-in Java util.zip package, but naive use of GZIPInputStream on a BGZF file will not work due to this bug.

### 3.2 The BAM format

BAM is compressed in the BGZF format. All multi-byte numbers in BAM are little-endian, regardless of the machine endianness. The format is formally described in the following table where values in brackets are the default when the corresponding information is not available; an underlined word in uppercase denotes a field in the SAM format.

| Field                                                         |                                                | <b>Description</b>                                                   | Type                    | Value              |  |
|---------------------------------------------------------------|------------------------------------------------|----------------------------------------------------------------------|-------------------------|--------------------|--|
| magic                                                         |                                                | BAM magic string                                                     | char[4]                 | BAM\1              |  |
| <b>Ltext</b>                                                  |                                                | Length of the header text, including any NULL padding                | int32_t                 |                    |  |
| text                                                          |                                                | Plain header text in SAM; not necessarily NULL terminated            | char[Ltext]             |                    |  |
| $n$ _ref                                                      |                                                | $#$ reference sequences                                              | int32_t                 |                    |  |
| List of reference information $(n=n_ref)$                     |                                                |                                                                      |                         |                    |  |
|                                                               | L <sub>name</sub>                              | Length of the reference name plus 1 (including NULL)                 | int32_t                 |                    |  |
|                                                               | name                                           | Reference sequence name; NULL terminated                             | char[ .name]            |                    |  |
|                                                               | Lref                                           | Length of the reference sequence                                     | int32_t                 |                    |  |
|                                                               | List of alignments (until the end of the file) |                                                                      |                         |                    |  |
|                                                               | block_size                                     | Length of the remainder of the alignment record                      | int32_t                 |                    |  |
|                                                               | refID                                          | Reference sequence ID, $-1 \le$ reflD $<$ n_ref; -1 for a read       | int32_t                 | $[-1]$             |  |
|                                                               |                                                | without a mapping position.                                          |                         |                    |  |
|                                                               | pos                                            | 0-based leftmost coordinate $(=$ POS $-1)$                           | int32_t                 | $-1$               |  |
|                                                               | bin_mq_nl                                      | bin<<16 MAPQ<<8 Lread_name; bin is computed by the                   | uint32_t                |                    |  |
|                                                               |                                                | reg2bin() function in Section 4.3; Lread_name is the length          |                         |                    |  |
|                                                               |                                                | of read_name below (= length( $QNAME$ ) + 1).                        |                         |                    |  |
|                                                               | flag_nc                                        | FLAG<<16 n_cigar_op; n_cigar_op is the number of opera-              | uint32_t                |                    |  |
|                                                               |                                                | tions in CIGAR.                                                      |                         |                    |  |
|                                                               | Lseq                                           | Length of SEQ                                                        | $int32_t$               |                    |  |
|                                                               | next_refID                                     | Ref-ID of the next segment $(-1 \leq$ mate_reflD < n_ref)            | int32_t                 | $\lceil -1 \rceil$ |  |
|                                                               | next_pos                                       | 0-based leftmost pos of the next segment $(= PNEXT - 1)$             | $int32_t$               | $\lceil -1 \rceil$ |  |
|                                                               | tlen                                           | Template length $(=$ TLEN)                                           | int32_t                 | [0]                |  |
|                                                               | read_name                                      | Read name <sup>1</sup> , NULL terminated (QNAME plus a tailing '\0') | char [Lread_name]       |                    |  |
|                                                               | cigar                                          | $CIGAR:$ op_len<<4   op. 'MIDNSHP=X' $\rightarrow$ '012345678'       | uint32_t[n_cigar_op]    |                    |  |
| seq                                                           |                                                | 4-bit encoded read: '=ACMGRSVTWYHKDBN' $\rightarrow$ [0,15]; other   | $uint8_t[ (l-seq+1)/2]$ |                    |  |
|                                                               |                                                | characters mapped to 'N'; high nybble first (1st base in             |                         |                    |  |
|                                                               |                                                | the highest 4-bit of the 1st byte)                                   |                         |                    |  |
|                                                               | qual                                           | Phred base quality (a sequence of $0xFF$ if absent)                  | char[ !]                |                    |  |
| List of auxiliary data (until the end of the alignment block) |                                                |                                                                      |                         |                    |  |
|                                                               | tag                                            | Two-character tag                                                    | char[2]                 |                    |  |
|                                                               | val_type                                       | Value type: AcCsSiIfZHB <sup>2,3</sup>                               | char                    |                    |  |
|                                                               | value                                          | Tag value                                                            | (by val_type)           |                    |  |

<sup>&</sup>lt;sup>1</sup>For backward compatibility, a QNAME '\*' is stored as a C string "\*\0".

<sup>&</sup>lt;sup>2</sup>An integer may be stored as one of 'cCsSiI' in BAM, representing int8<sub>-t, uint8-t, int16<sub>-t, uint16-t, int32<sub>-t</sub> and</sub></sub> uint32 t, respectively. In SAM, all single integer types are mapped to int32 t.

<sup>3</sup>A 'B'-typed (array) tag–value pair is stored as follows. The first two bytes keep the two-character tag. The 3rd byte is always 'B'. The 4th byte, matching /^[cCsSiIf]\$/, indicates the type of an element in the array. Bytes from 5 to 8 encode a little-endian 32-bit integer which gives the number of elements in the array. Bytes starting from the 9th store the array in the little-endian byte order; the number of these bytes is determined by the type and the length of the array.

# 4 Indexing BAM

Indexing aims to achieve fast retrieval of alignments overlapping a specified region without going through the whole alignments. BAM must be sorted by the reference ID and then the leftmost coordinate before indexing.

### 4.1 Algorithm

#### 4.1.1 Basic binning index

The UCSC binning scheme was suggested by Richard Durbin and Lincoln Stein and is explained by Kent et al. (2002). In this scheme, each bin represents a contiguous genomic region which is either fully contained in or non-overlapping with another bin; each alignment is associated with a bin which represents the smallest region containing the entire alignment. The binning scheme is essentially a representation of R-tree. A distinct bin uniquely corresponds to a distinct internal node in a R-tree. Bin A is a child of Bin B if the region represented by A is contained in B.

To find the alignments that overlap a specified region, we need to get the bins that overlap the region, and then test each alignment in the bins to check overlap. To quickly find alignments associated with a specified bin, we can keep in the index the start file offsets of chunks of alignments which all have the bin. As alignments are sorted by the leftmost coordinates, alignments having the same bin tend to be clustered together on the disk and therefore usually a bin is only associated with a few chunks. Traversing all the alignments having the same bin usually needs a few seek calls. Given the set of bins that overlap the specified region, we can visit alignments in the order of their leftmost coordinates and stop seeking the rest when an alignment falls outside the required region. This strategy saves half of the seek calls in average.

In BAM, each bin may span  $2^{29}$ ,  $2^{26}$ ,  $2^{23}$ ,  $2^{20}$ ,  $2^{17}$  or  $2^{14}$  bp. Bin 0 spans a 512Mbp region, bins 1–8 span 64Mbp, 9–72 8Mbp, 73–584 1Mbp, 585–4680 128Kbp and bins 4681–37449 span 16Kbp regions.

#### 4.1.2 Reducing small chunks

Around the boundary of two adjacent bins, we may see many small chunks with some having a shorter bin while the rest having a larger bin. To reduce the number of seek calls, we may join two chunks having the same bin if they are close to each other. After this process, a joined chunk will contain alignments with different bins. We need to keep in the index the file offset of the end of each chunk to identify its boundaries.

#### 4.1.3 Combining with linear index

For an alignment starting beyond 64Mbp, we always need to seek to some chunks in bin 0, which can be avoided by using a linear index. In the linear index, for each tiling 16384bp window on the reference, we record the smallest file offset of the alignments that start in the window. Given a region [rbeg,rend), we only need to visit a chunk whose end file offset is larger than the file offset of the 16kbp window containing rbeg.

With both binning and linear indices, we can retrieve alignments in most of regions with just one seek call.

#### 4.1.4 A conceptual example

Suppose we have a genome shorter than 144kbp. we can design a binning scheme which consists of three types of bins: bin 0 spans 0-144kbp, bin 1, 2 and 3 span 48kbp and bins from 4 to 12 span 16kbp each:

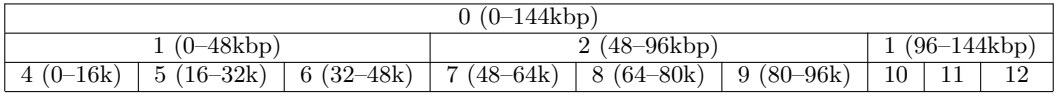

An alignment starting at 65kbp and ending at 67kbp would have a bin number 8, which is the smallest bin containing the alignment. Similarly, an alignment starting at 51kbp and ending at 70kbp would go to bin 2, while an alignment between [40k,49k] to bin 0. Suppose we want to find all the alignments overlapping region [65k,71k). We first calculate that bin 0, 2 and 8 overlap with this region and then traverse the alignments in these bins to find the required alignments. With a binning index alone, we need to visit the alignment at [40k,49k] as it belongs to bin 0. But with a linear index, we know that such an alignment stops before 64kbp and cannot overlap the specified region. A seek call can thus be saved.

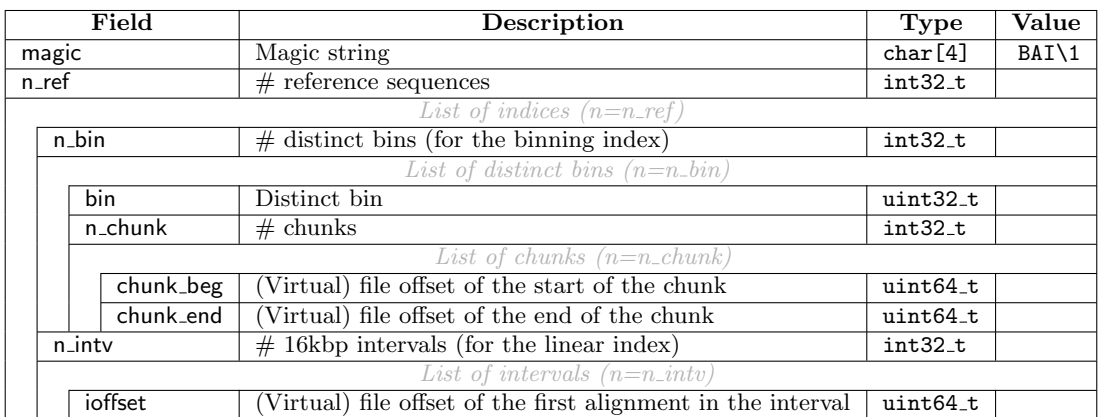

### 4.2 The BAM indexing format

#### 4.3 C source code for computing bin number and overlapping bins

```
/* calculate bin given an alignment covering [beg,end) (zero-based, half-close-half-open) */
int reg2bin(int beg, int end)
{
    --end;
   if (beg>>14 == end>>14) return ((1<15)-1)/7 + (beg>>14);
   if (beg>>17 == end>>17) return ((1<12)-1)/7 + (beg>>17);
    if (beg>>20 == end>>20) return ((1<0) - 1)/7 + (beg>>20);
    if (beg>>23 == end>>23) return ((1<6)-1)/7 + (beg>>23);
    if (beg>>26 == end>>26) return ((1 < 3) - 1)/7 + (beg>>26);
   return 0;
}
/* calculate the list of bins that may overlap with region [beg,end) (zero-based) */
#define MAX_BIN (((1<<18)-1)/7)
int reg2bins(int beg, int end, uint16_t list[MAX_BIN])
{
    int i = 0, k;
    --end;
   list[i++] = 0;for (k = 1 + (beg>>26); k \le 1 + (end>>26); ++k) list[i++] = k;for (k = 9 + (beg>>23); k \le 9 + (end>>23); ++k) list[i++] = k;for (k = 73 + (beg>>20); k \le 73 + (end>>20); ++k) list[i++] = k;for (k = 585 + (beg>>17); k <= 585 + (end>>17); ++k) list[i++] = k;
   for (k = 4681 + (beg>>14); k \le 4681 + (end>>14); ++k) list[i++] = k;
   return i;
}
```